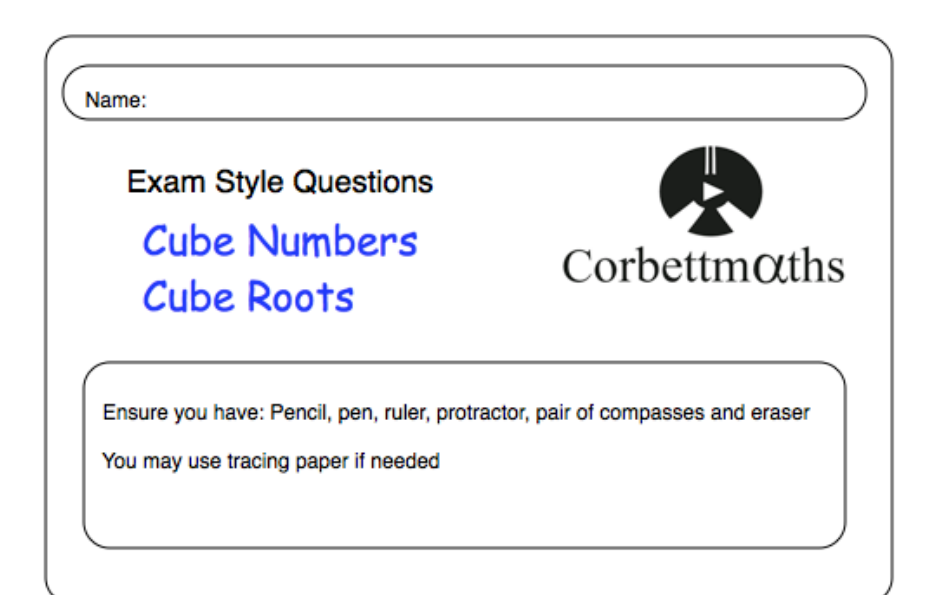

## Guidance

- 1. Read each question carefully before you begin answering it.
- 2. Don't spend too long on one question.
- 3. Attempt every question.
- 4. Check your answers seem right.
- 5. Always show your workings

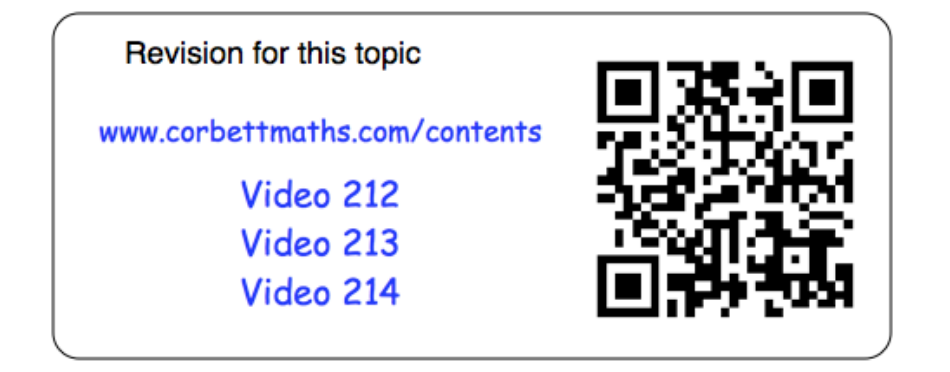

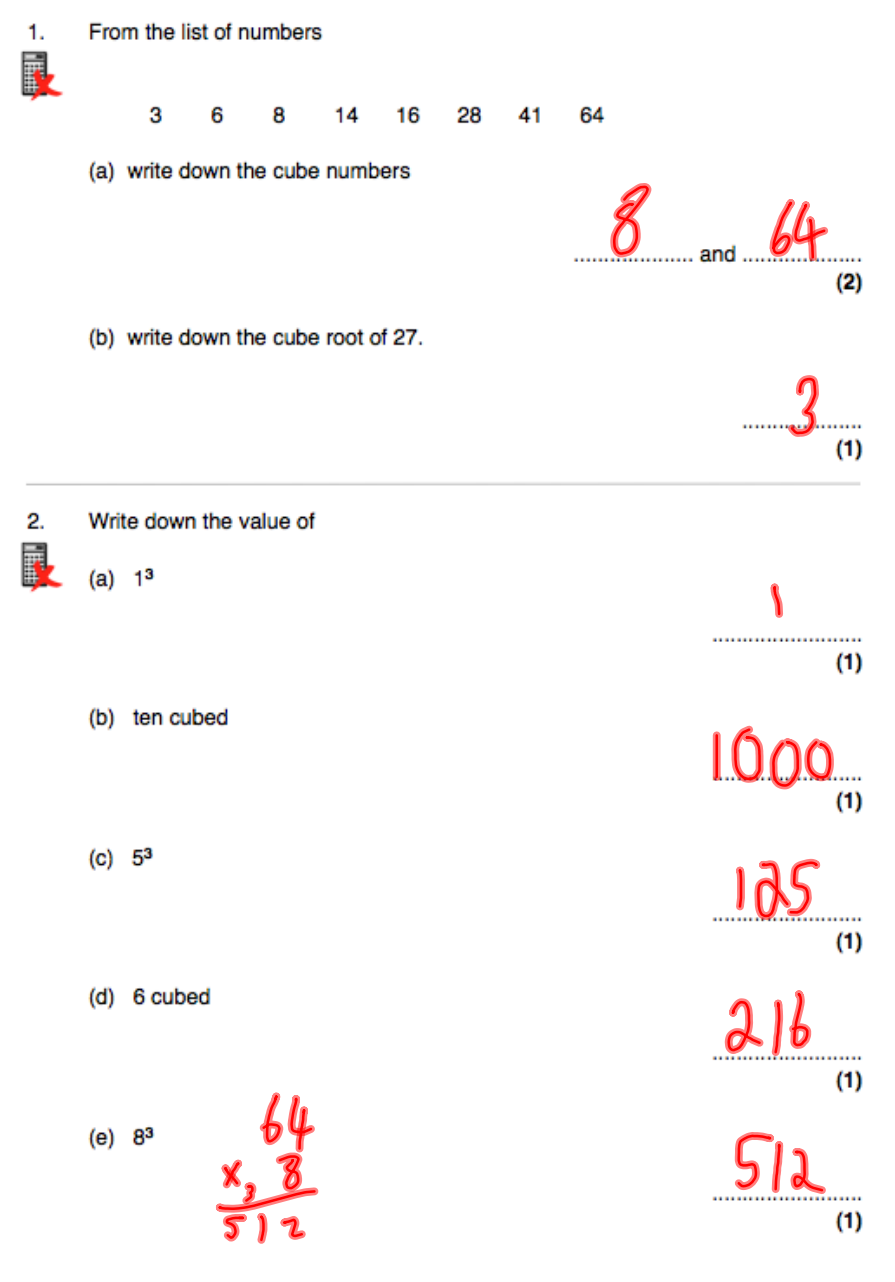

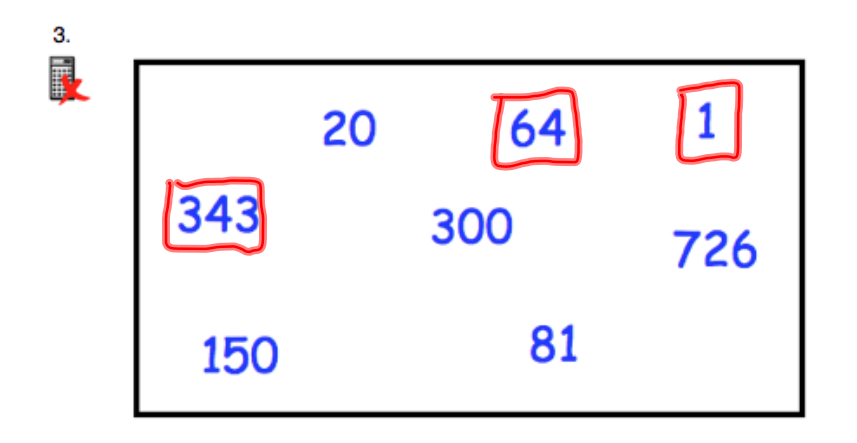

Circle all the cube numbers.

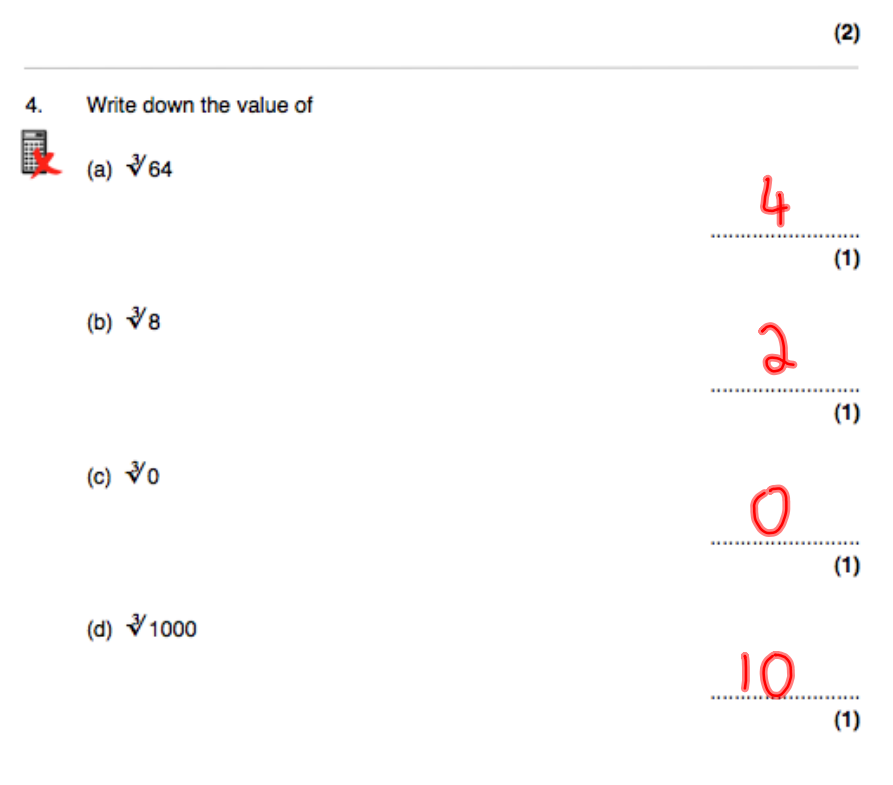

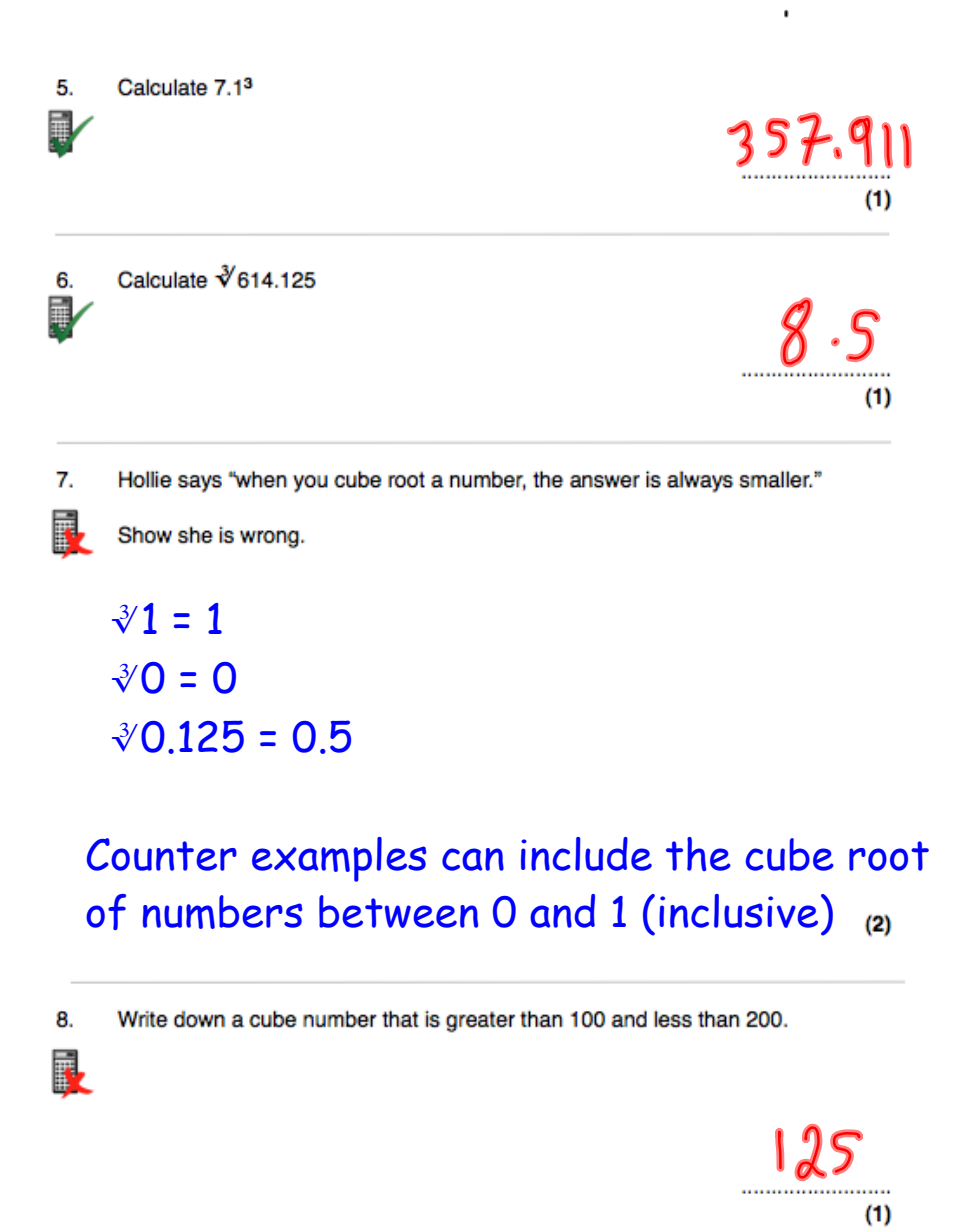

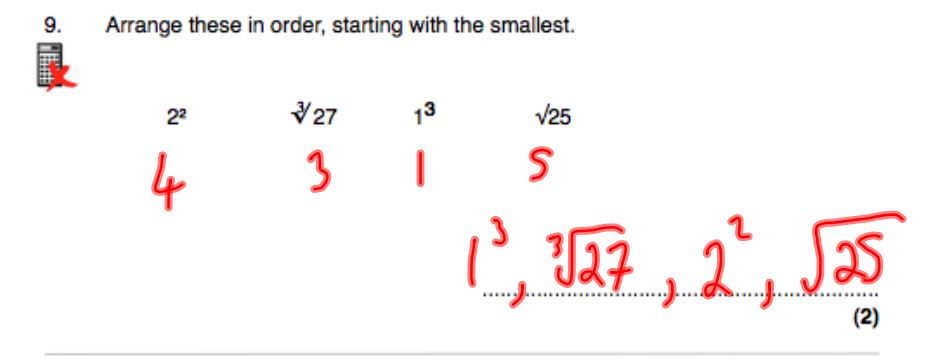

10. 729 is both a square number and a cube number.

Find two other numbers that are both square numbers and cube numbers.

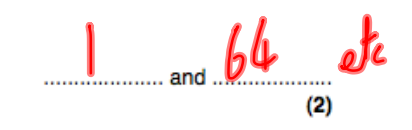

## $11.$ Don says

敢

軋

"the difference between two consecutive cube numbers is always odd."